## Ramsサンタがやってくる!? クリスマス「いいね!」抽選会

抽選会に参加するには? **Black Rams公式Facebookページに** 「いいね!」をしている必要があります。

## ※小学生までのお子様は無条件でご参加いただけます。

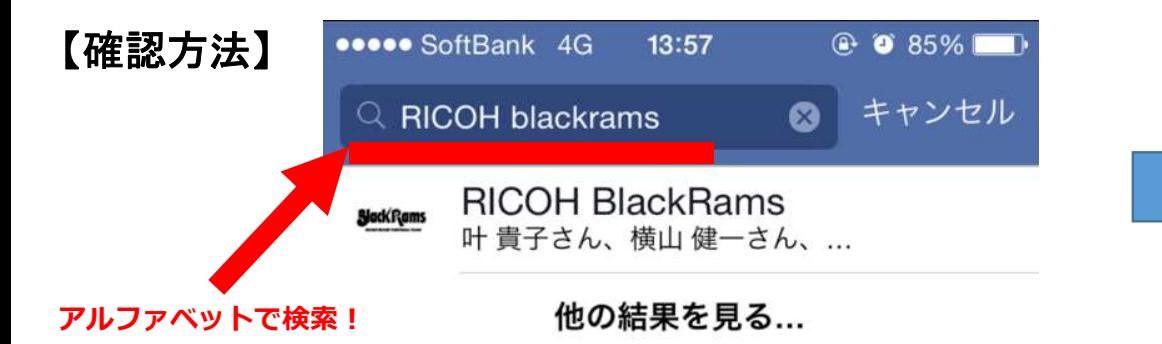

▲ご自身のNewsフィードの上部にある検索バーで「RICOH blackrams」を検索し、BlackRamsの公式Facebookページにアクセスします。

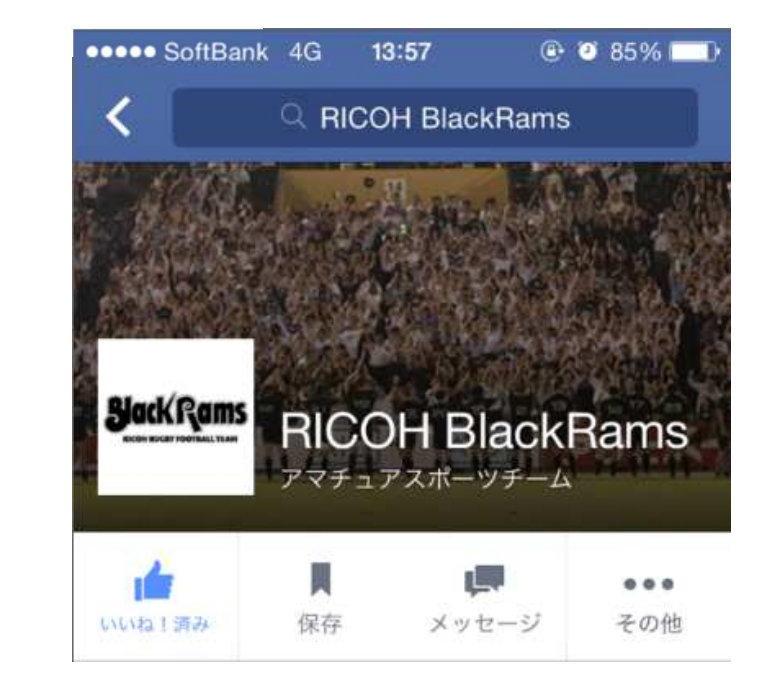

▲BlackRamsトップページに「いいね!」をしているか この画面で確認をしますので、 このままスタッフにお見せください。※類似ページにご注意ください。